# **etherpad - Anomalie #7677**

# **Ne pas executer posttemple etherpad si application désactivée**

18/03/2014 15:21 - Arnaud FORNEROT

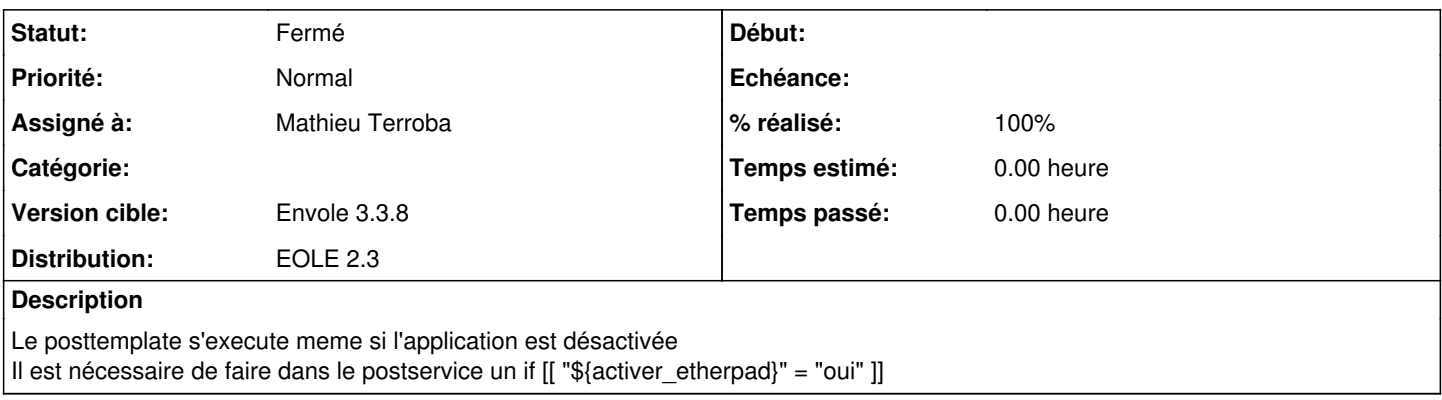

#### **Révisions associées**

#### **Révision 056abb5d - 19/03/2014 10:25 - Mathieu Terroba**

Ajout d'un test en posttemplate (fixes #7677)

### **Historique**

## **#1 - 18/03/2014 16:41 - Benjamin Bohard**

Le problème est confirmé.

PS: ne pas oublier if []; then ; fi ;)

#### **#2 - 19/03/2014 09:38 - Arnaud FORNEROT**

*- Assigné à mis à Mathieu Terroba*

*- Version cible changé de Envole 3.3.8 à Envole 3.3.7*

## **#3 - 19/03/2014 10:28 - Mathieu Terroba**

- *Statut changé de Nouveau à Résolu*
- *% réalisé changé de 0 à 100*

Appliqué par commit [056abb5dc2d21bc64b85f7a712b296a9ccb94718](https://dev-eole.ac-dijon.fr/projects/etherpad/repository/revisions/056abb5dc2d21bc64b85f7a712b296a9ccb94718).

## **#4 - 08/04/2014 11:00 - Arnaud FORNEROT**

*- Version cible changé de Envole 3.3.7 à Envole 3.3.8*

#### **#5 - 28/05/2014 13:27 - Arnaud FORNEROT**

*- Statut changé de Résolu à Fermé*